## **Form to demo partial updates in a form**

My tasks (can be filtered automatically by current user):

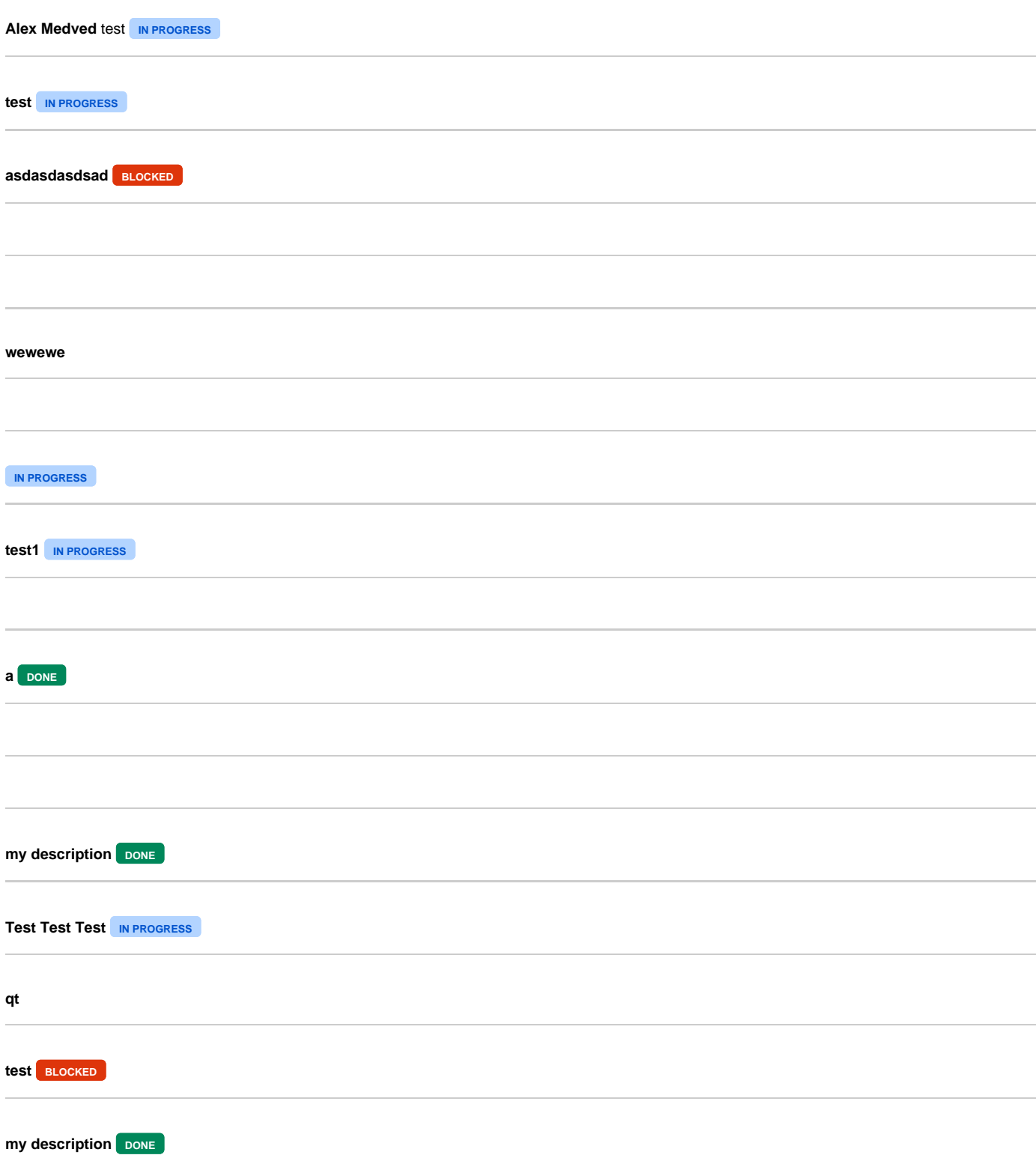

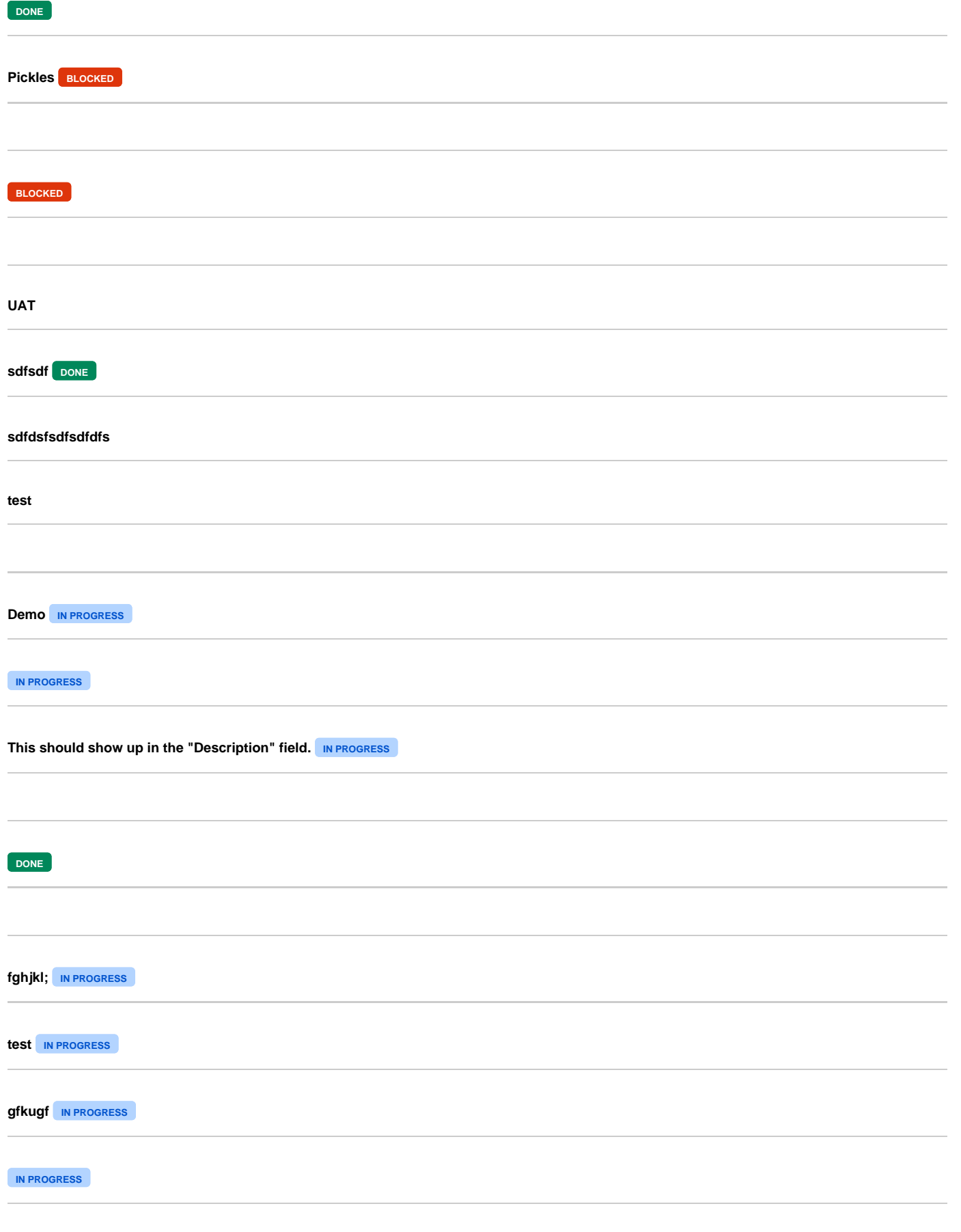

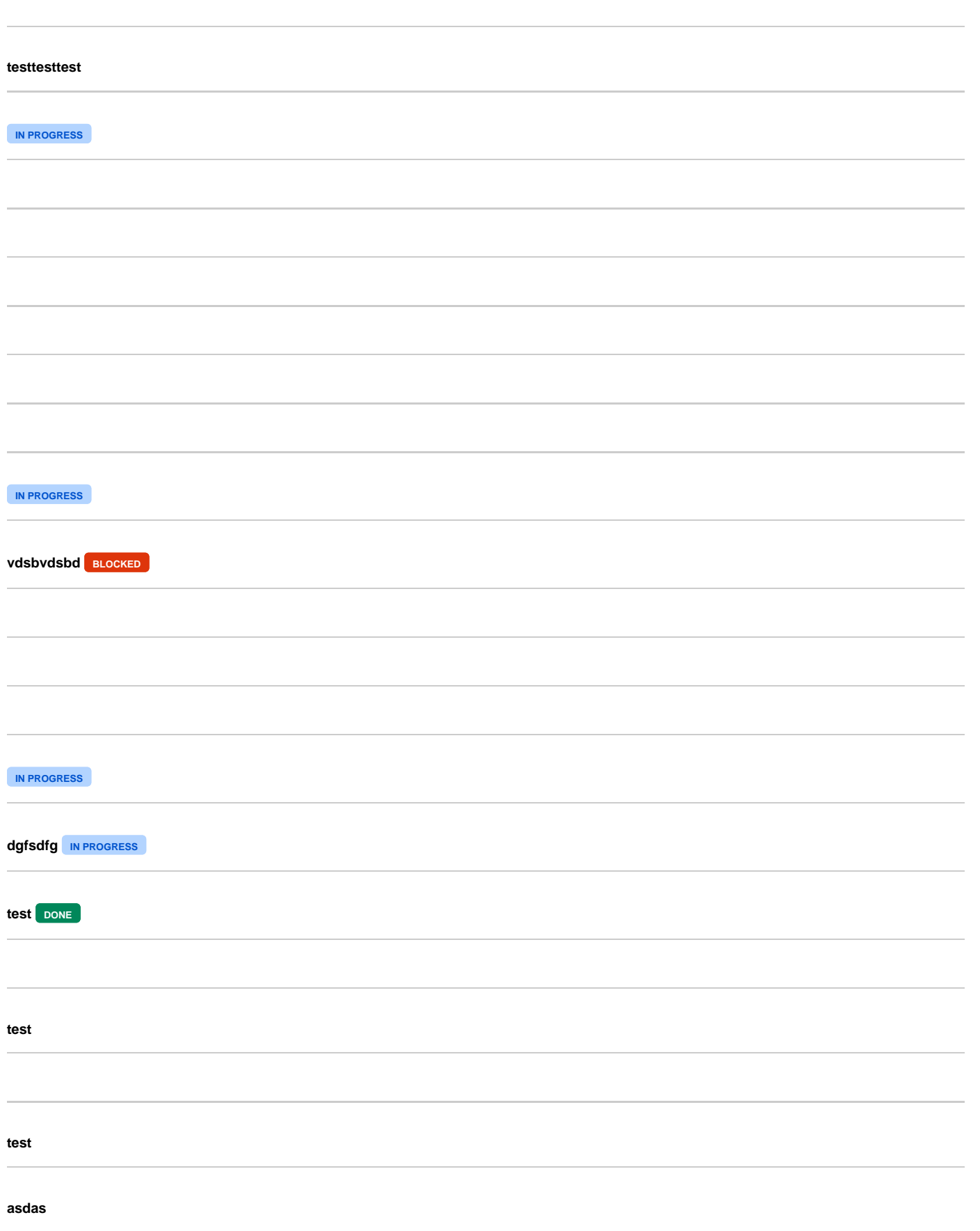

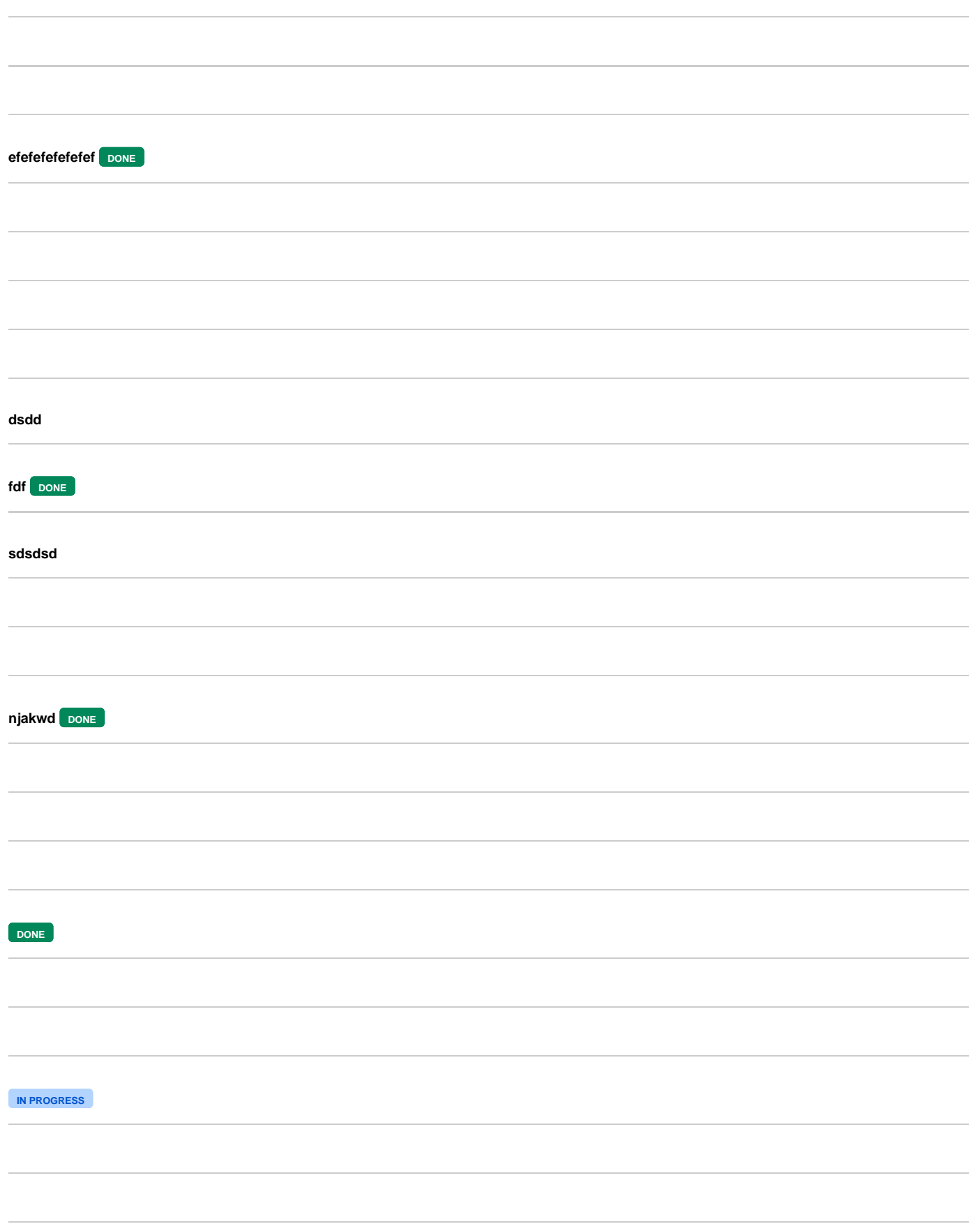

**IN PROGRESS**

## **blah**

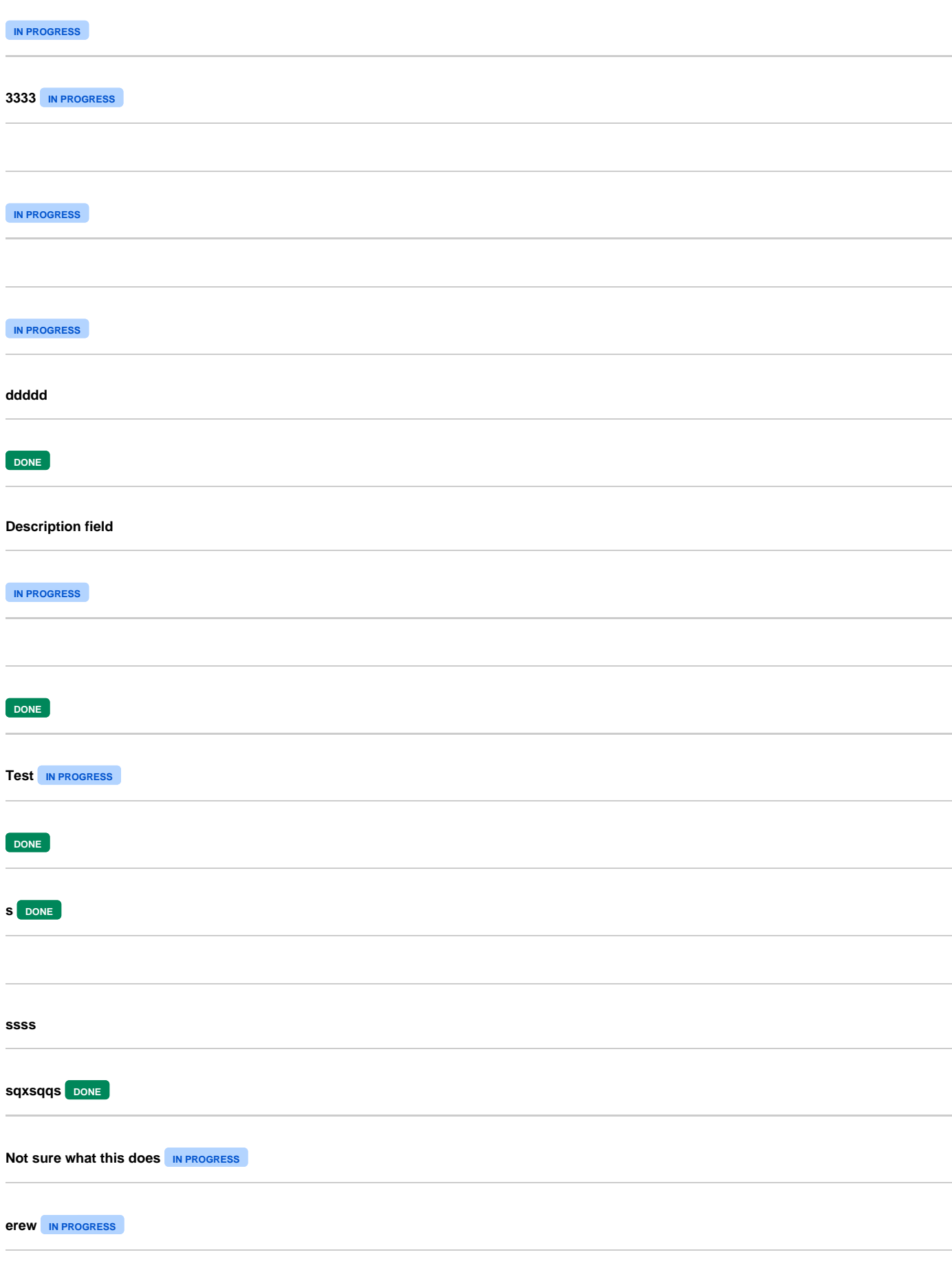

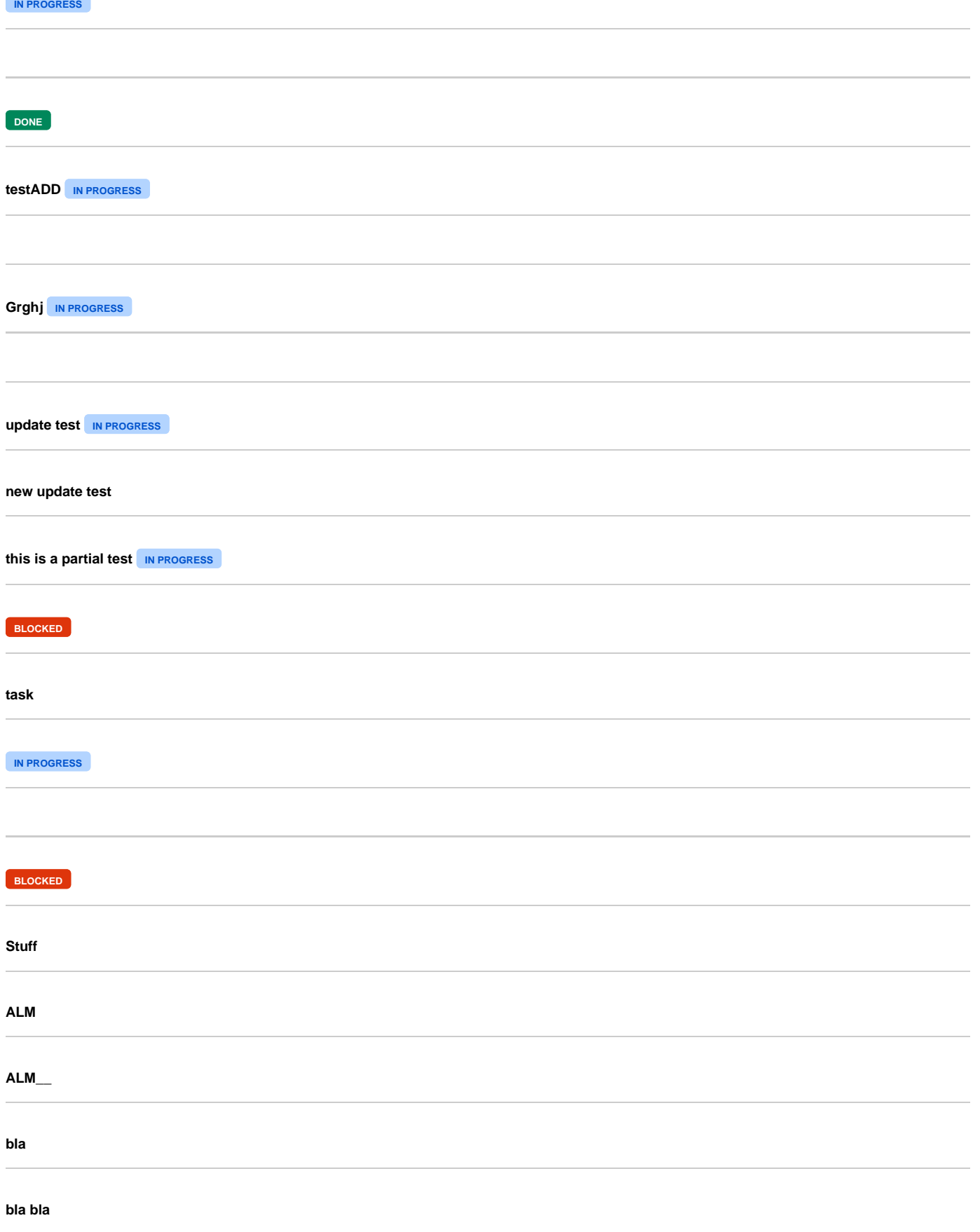

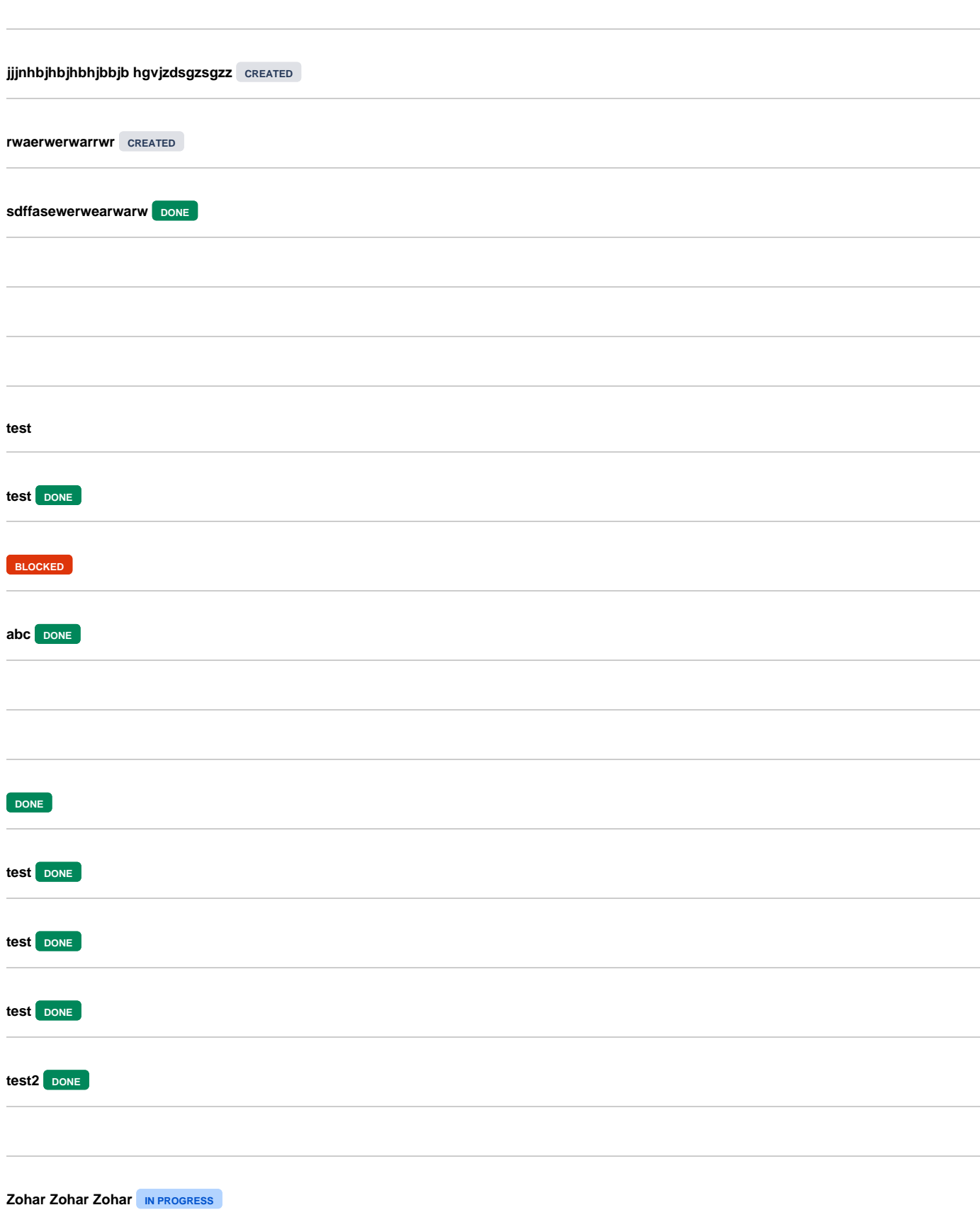

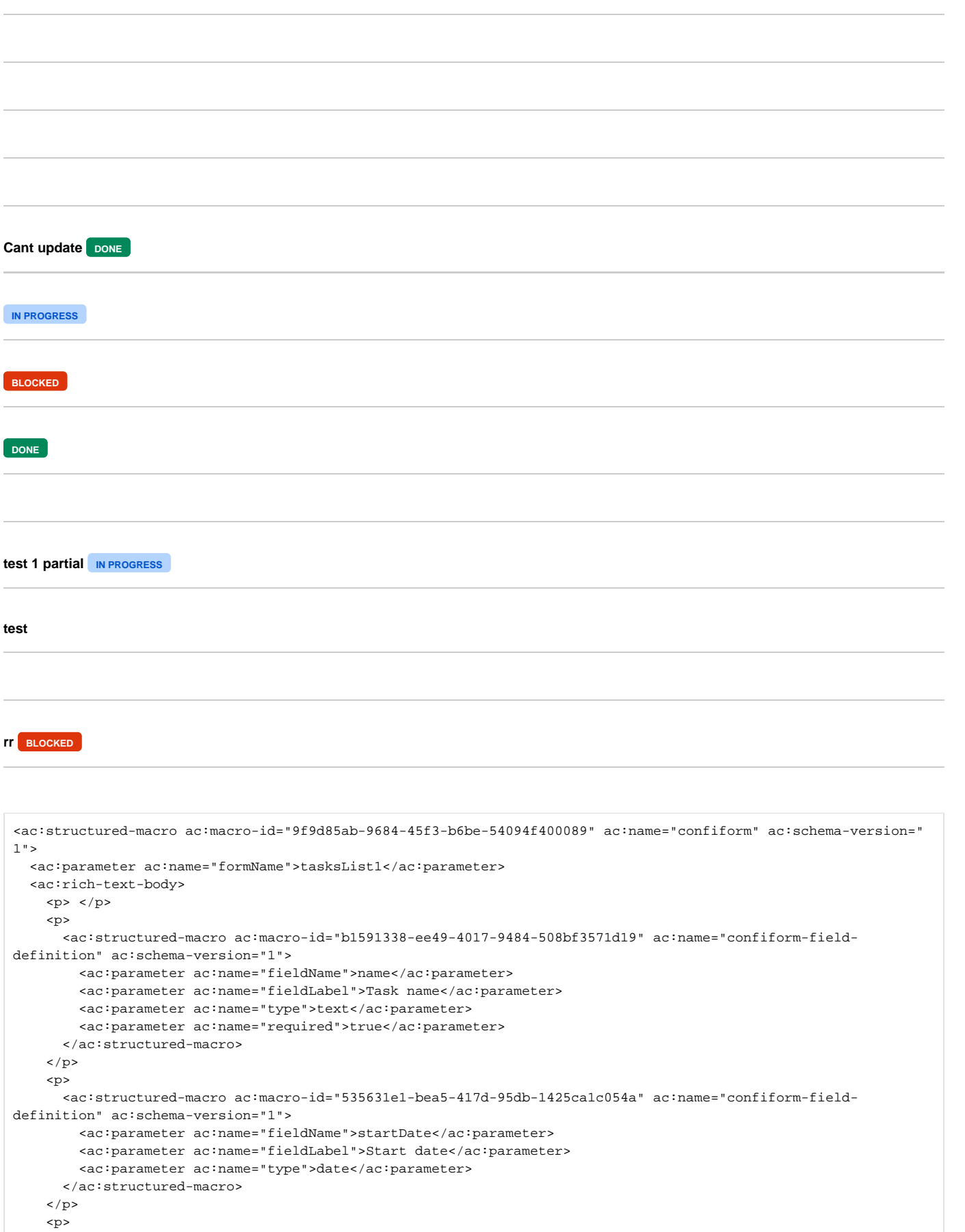

```
 <ac:structured-macro ac:macro-id="ab73cbf8-652d-4301-a535-f85bb90464a6" ac:name="confiform-field-
definition" ac:schema-version="1">
         <ac:parameter ac:name="fieldName">dueDate</ac:parameter>
         <ac:parameter ac:name="fieldLabel">Due date</ac:parameter>
         <ac:parameter ac:name="type">date</ac:parameter>
       </ac:structured-macro>
    \langle/p>
     <p>
      <ac:structured-macro ac:macro-id="d9eaebe9-8d12-443c-b438-566a72ea5b61" ac:name="confiform-field-
definition" ac:schema-version="1">
         <ac:parameter ac:name="fieldName">module</ac:parameter>
         <ac:parameter ac:name="fieldLabel">Module</ac:parameter>
         <ac:parameter ac:name="values">[1770659|modulesForm|module|false||]</ac:parameter>
         <ac:parameter ac:name="type">smartselect</ac:parameter>
      </ac:structured-macro>
    \langle/p>
     <p>
       <ac:structured-macro ac:macro-id="860a535f-9d0e-45cd-905d-b2604e031e52" ac:name="confiform-field-
definition" ac:schema-version="1">
         <ac:parameter ac:name="fieldName">description</ac:parameter>
         <ac:parameter ac:name="fieldLabel">Description</ac:parameter>
         <ac:parameter ac:name="type">textarea</ac:parameter>
      </ac:structured-macro>
    \langle/p>
     <p>
       <ac:structured-macro ac:macro-id="4655394c-872c-46f0-b878-4acefc415368" ac:name="confiform-field-
definition" ac:schema-version="1">
         <ac:parameter ac:name="fieldName">done</ac:parameter>
         <ac:parameter ac:name="fieldLabel">Done?</ac:parameter>
         <ac:parameter ac:name="values">Ready</ac:parameter>
        <ac:parameter ac:name="extras">Not ready</ac:parameter>
         <ac:parameter ac:name="type">checkbox</ac:parameter>
      </ac:structured-macro>
    \langle/p>
    <sub>2</sub></sub>
      <ac:structured-macro ac:macro-id="5c0a7655-fb99-4c58-9afb-b61472557de1" ac:name="confiform-field-
definition" ac:schema-version="1">
        <ac:parameter ac:name="fieldName">assignee</ac:parameter>
         <ac:parameter ac:name="fieldLabel">Assigned to</ac:parameter>
         <ac:parameter ac:name="type">user</ac:parameter>
      </ac:structured-macro>
    \langle/p>
     <p>
       <ac:structured-macro ac:macro-id="c98ef027-c222-4a19-868e-3a1cd747b0ec" ac:name="confiform-field-
definition" ac:schema-version="1">
         <ac:parameter ac:name="fieldName">status</ac:parameter>
         <ac:parameter ac:name="fieldLabel">Status</ac:parameter>
        <ac:parameter ac:name="values">false[success=Done|current=In progress|error=Blocked|default=created|]<
/ac:parameter>
         <ac:parameter ac:name="type">status</ac:parameter>
      </ac:structured-macro>
    \langle/p>
    \langlep>
       <ac:structured-macro ac:macro-id="1638fa6f-a6c2-44de-b5b2-8fff02763f6e" ac:name="confiform-field-
definition" ac:schema-version="1">
         <ac:parameter ac:name="fieldName">notes</ac:parameter>
         <ac:parameter ac:name="fieldLabel">Notes</ac:parameter>
         <ac:parameter ac:name="type">textarea</ac:parameter>
      </ac:structured-macro>
    \langle/p>
    <sub>2</sub></sub>
      <ac:structured-macro ac:macro-id="b50de011-2b84-4fdc-b118-ae0d5557fcc6" ac:name="confiform-field-
definition" ac:schema-version="1">
        <ac:parameter ac:name="fieldName">jiraTask</ac:parameter>
         <ac:parameter ac:name="fieldLabel">JIRA Task</ac:parameter>
         <ac:parameter ac:name="type">jira</ac:parameter>
      </ac:structured-macro>
    \langle/p>
     <p>
       <ac:structured-macro ac:macro-id="d7a07d74-85f6-49e7-bdb1-7420771dabc7" ac:name="confiform-field-
definition" ac:schema-version="1">
```

```
 <ac:parameter ac:name="fieldName">pageSource</ac:parameter>
         <ac:parameter ac:name="fieldLabel">Created on</ac:parameter>
         <ac:parameter ac:name="type">autopage</ac:parameter>
       </ac:structured-macro>
    \langle/p>
     <p>
       <ac:structured-macro ac:macro-id="66c68c04-3043-4dce-91e2-b13fb968eacd" ac:name="confiform-field-
definition" ac:schema-version="1">
         <ac:parameter ac:name="fieldName">createJIRA</ac:parameter>
         <ac:parameter ac:name="fieldLabel">Create JIRA issue</ac:parameter>
         <ac:parameter ac:name="type">checkbox</ac:parameter>
       </ac:structured-macro>
    \langle/p>
    \langlep>
       <ac:structured-macro ac:macro-id="ca55b016-b910-49f8-a1d1-05ca06c3c302" ac:name="confiform-field-
definition-rules" ac:schema-version="1">
         <ac:parameter ac:name="condition">id:</ac:parameter>
         <ac:parameter ac:name="fieldName">notes</ac:parameter>
         <ac:parameter ac:name="action">Hide field</ac:parameter>
       </ac:structured-macro>
    \langle/p>
    <sub>2</sub> < < <sub>2</sub></sub></sub>
  </ac:rich-text-body>
</ac:structured-macro>
<sub>2</sub></sub>
  <ac:structured-macro ac:macro-id="43722b40-ebe3-4e5e-819f-48e196b1aaee" ac:name="confiform-entry-register" ac:
schema-version="1">
    <ac:parameter ac:name="embedded">true</ac:parameter>
    <ac:parameter ac:name="atlassian-macro-output-type">INLINE</ac:parameter>
    <ac:rich-text-body>
     < p> </p>
    </ac:rich-text-body>
  </ac:structured-macro> </p>
<p>My tasks (can be filtered automatically by current user):</p>
<sub>2</sub> </p></sub>
< p> </p>
< p> </p>
<ac:structured-macro ac:macro-id="5016e73a-ee28-4d2d-8fa9-68ce42cb04e0" ac:name="confiform-list" ac:schema-
version="1">
  <ac:parameter ac:name="formName">tasksList1</ac:parameter>
  <ac:rich-text-body>
     <p>
       <strong>[entry.assignee.fullName]</strong> [entry.description] <ac:structured-macro ac:macro-id="b6576941-
076c-41f1-b078-85d7e175ea1e" ac:name="confiform-field" ac:schema-version="1">
         <ac:parameter ac:name="fieldName">status</ac:parameter>
       </ac:structured-macro> <ac:structured-macro ac:macro-id="69e66cf1-7280-48fc-a2de-e0042ad15ddc" ac:name="
confiform-entry-edit" ac:schema-version="1">
         <ac:parameter ac:name="inline">true</ac:parameter>
         <ac:parameter ac:name="showBoth">false</ac:parameter>
         <ac:parameter ac:name="editButtonLabel">Change</ac:parameter>
       </ac:structured-macro>
    \langle/p>
    \frac{1}{2}< p> </p>
  </ac:rich-text-body>
</ac:structured-macro>
```